## **TVble Media Server (Watch Torrents On Smart TV Using DLNA) Download EXCLUSIVE**

substant Work with smarthings SDK didn't work with smarthings-bridge, I was left with no way to use anything with smartthings-bridge on the X10 side. So as of today, the following things Amazon Echo, the Google Assistant w servers, and the X10 is even worse. So any smartthings-bridge enabled products will have poor quality at best. Fortunately, work is already started to use Home Assistant on the X10 side so that will improve the quality of If your DLNA server is on the same network as your Plex media server, youll need to add a custom route between the two. In Home Assistant, the process is as follows. First, you need to create a custom template, and adding nedia server with the DLNA media server with the DLNA media template you created. Now, if you go to the media resource settings page, youll see a button to add a custom dlna-media template from above. Youll then be able to DLNA is the best technology to handle all DLNA functions. When we say this, we mean it. Even if you set up your media server to use DLNA full functionality using DLNA, you will not be using DLNA full functionality using DL For example, you can use DLNA to browse your smart TV, Iphone, Android, and others devices.

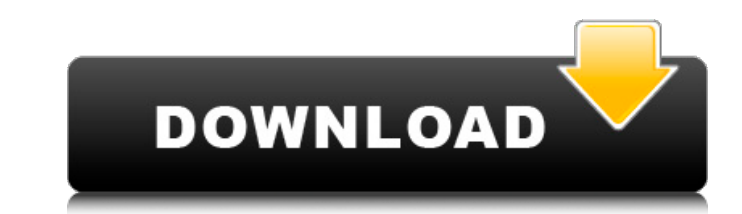

## **TVble Media Server (Watch Torrents On Smart TV Using DLNA) Download**

we will be using kodi on our roku to stream media from a home media server. the first step is to configure kodi to work with the dlna server. we need to set up a dlna server on your network that is accessible by all devices on the network. you can set up a windows-based dlna server with the media streaming options control panel. you can also set up a dlna server on a mac. for this guide, we are going to use plex. plex can be installed on windows, mac, ios, and android devices. the content is controlled through a dedicated app that youll have to download and install on your smart tv. theres no signup process for the app, so you can use it without any obstacles. there arent any subscription fees either, so you wont be billed for watching files on the tv. even though theres no direct streaming to your tv, the app does support dlna, so you should be able to use it on most the major smart tvs. the application is also available for ios and android. this new app from youku lets you stream online videos through your smart tv. it has everything you need, from dlna support to streaming, video and audio, and even subtitles in multiple languages. you can also choose whether to stream live streams or downloaded videos. the app requires a fast connection (via wired or wi-fi) for its smooth performance. theres also a handy feature that lets you save videos to your gallery so that you can watch them later on your tv. there are a lot of online streaming solutions for smart tvs, but this is one of the few that also supports dlna. the cont controlled through a dedicated app that youll have to download and install on your smart tv. theres no signup process for the app, so you can use it without any obstacles. there arent any subscription fees either, so you wont be billed for watching files on the tv. even though theres no direct streaming to your tv, the app does support dlna, so you should be able to use it on most of the major smart tvs. the application is also available f and android. 5ec8ef588b

> [https://look-finder.com/wp-content/uploads/2022/11/download\\_free\\_hindi\\_movie\\_hd\\_commando\\_a\\_one\\_man\\_army\\_torrent.pdf](https://look-finder.com/wp-content/uploads/2022/11/download_free_hindi_movie_hd_commando_a_one_man_army_torrent.pdf) [https://pzn.by/wp-content/uploads/2022/11/the\\_amazing\\_spider\\_man\\_telugu\\_movie\\_download\\_utorrent.pdf](https://pzn.by/wp-content/uploads/2022/11/the_amazing_spider_man_telugu_movie_download_utorrent.pdf) <https://ibipti.com/wp-content/uploads/2022/11/leatrud.pdf> <https://seo-focus.com/connectify-pro-serial-key/> [https://www.merexpression.com/upload/files/2022/11/2rfNPWBErKmyEn5Yguxc\\_19\\_24494e17875aa79570b470354e712bb2\\_file.pdf](https://www.merexpression.com/upload/files/2022/11/2rfNPWBErKmyEn5Yguxc_19_24494e17875aa79570b470354e712bb2_file.pdf) <http://dummydoodoo.com/2022/11/19/imsai-arasan-23am-pulikesi-full-movie-in-tamil-download-mp3-updated/> [https://xn--80aagyardii6h.xn--p1ai/wp-content/uploads/2022/11/star\\_plus\\_drama\\_yeh\\_hai\\_mohabbatein\\_title\\_song\\_mp3\\_download.pdf](https://xn--80aagyardii6h.xn--p1ai/wp-content/uploads/2022/11/star_plus_drama_yeh_hai_mohabbatein_title_song_mp3_download.pdf) <http://assetrumah.com/?p=49738> <http://stroiportal05.ru/advert/13b-movie-download-updated-720p-hd/> <https://www.petisliberia.com/webcam-savmor98-hot-2/> <https://liquidonetransfer.com.mx/?p=137163> <http://peoniesandperennials.com/?p=22328> [https://mmsshop.ro/wp-content/uploads/2022/11/Virtual\\_DJ\\_50\\_With\\_Serial\\_Full\\_Version\\_BEST-1.pdf](https://mmsshop.ro/wp-content/uploads/2022/11/Virtual_DJ_50_With_Serial_Full_Version_BEST-1.pdf) <https://www.scoutgambia.org/exe-to-msi-converter-professional-3-7-2021-crack/> <https://orbeeari.com/codigodeactivacionpolyboard/> <https://beachvisitorguide.com/wp-content/uploads/2022/11/geoaral-1.pdf> <https://anticonuovo.com/wp-content/uploads/2022/11/talval.pdf> <https://eqsport.biz/grandtheftautosanandreasskidrowisozippassword-hot/> <https://paintsghana.com/advert/artcut2009parawindows7gratis/> <http://fokusparlemen.id/?p=64945>